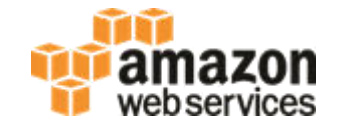

# **RDS for Oracle High Availability And Performance**

### Dallas Willett, Senior Database Engineer

## **Agenda**

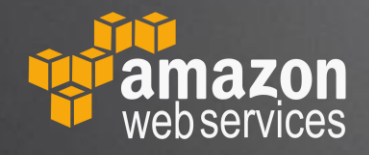

 $\blacksquare$ **Introduction High Availability Performance** 

## **Enterprise Apps on AWS – RDS Advantages**

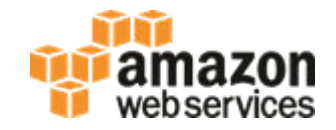

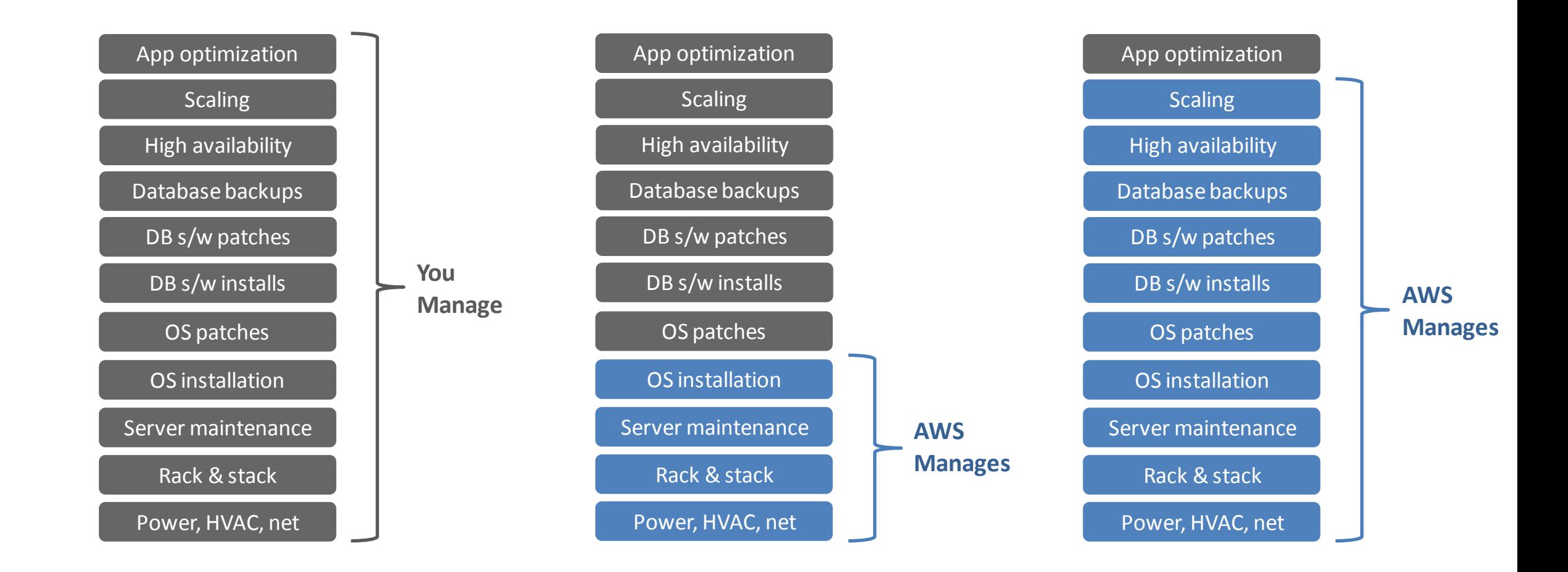

**On-Premises EC2 RDS** 

## **Enterprise Apps on AWS – RDS Advantages**

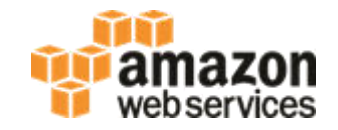

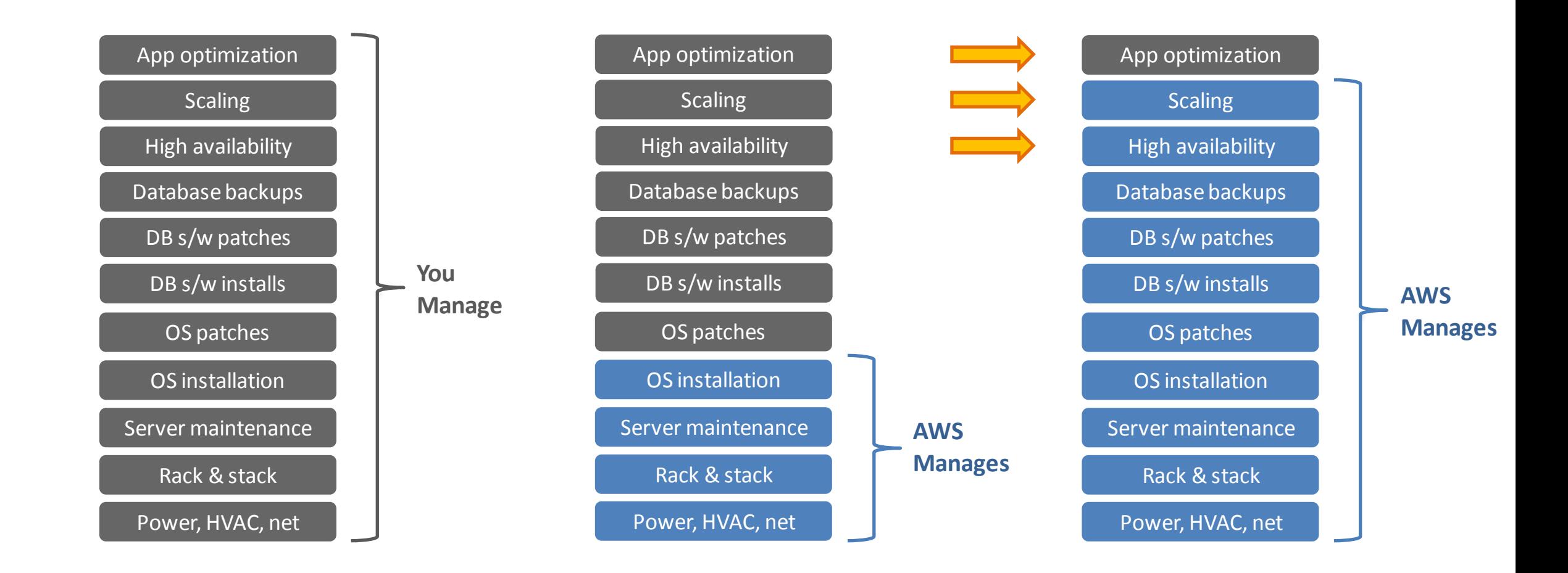

**On-Premises EC2 RDS** 

## **Agenda**

### **Introduction**

### **High Availability**

- **RDS Mutli-AZ**
- **Roll-your-own Multi-Master with Logical Replication**

**Performance** 

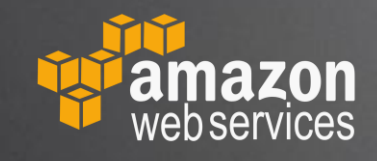

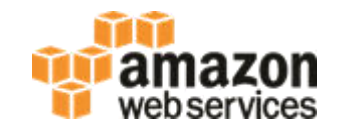

- ◆ Primary in one AWS Availability Zone (AZ)
- ◆ Secondary in a different AZ
- Synchronous replication between Primary and Secondary
- AWS monitors database and will automatically fail-over
- ◆ Zero data loss
- Used for all RDS Linux based engines
- Multi-AZ can be added or removed at any time (online no outage)
- Can be used with Oracle Standard Editions

### **AWS Global Infrastructure (2019)**

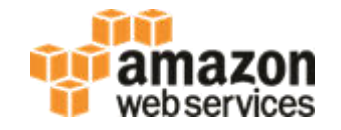

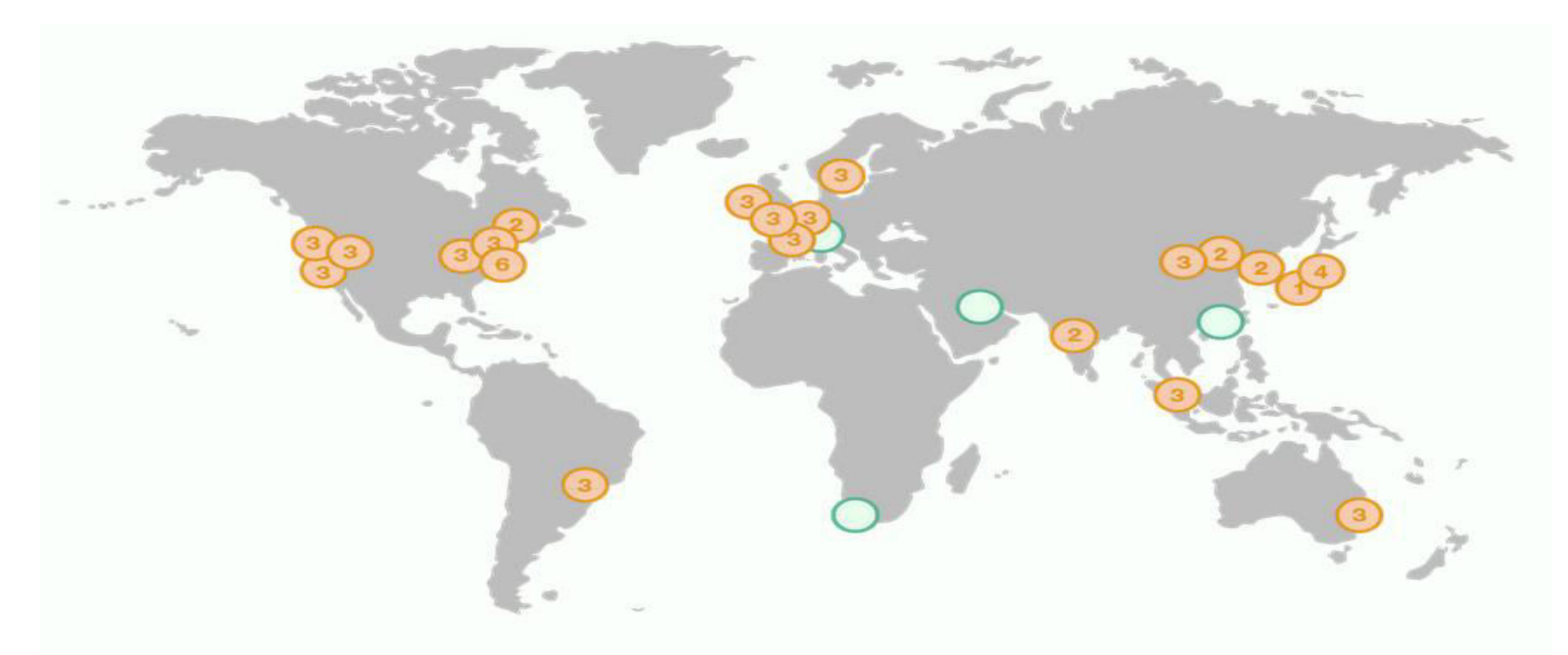

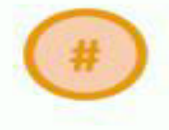

**Region & Number of Availability Zones** 

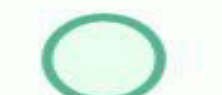

**New Region (coming soon)** 

### **Regions and Availability Zones (AZ)**

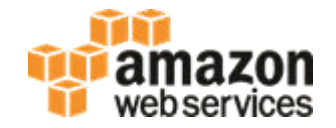

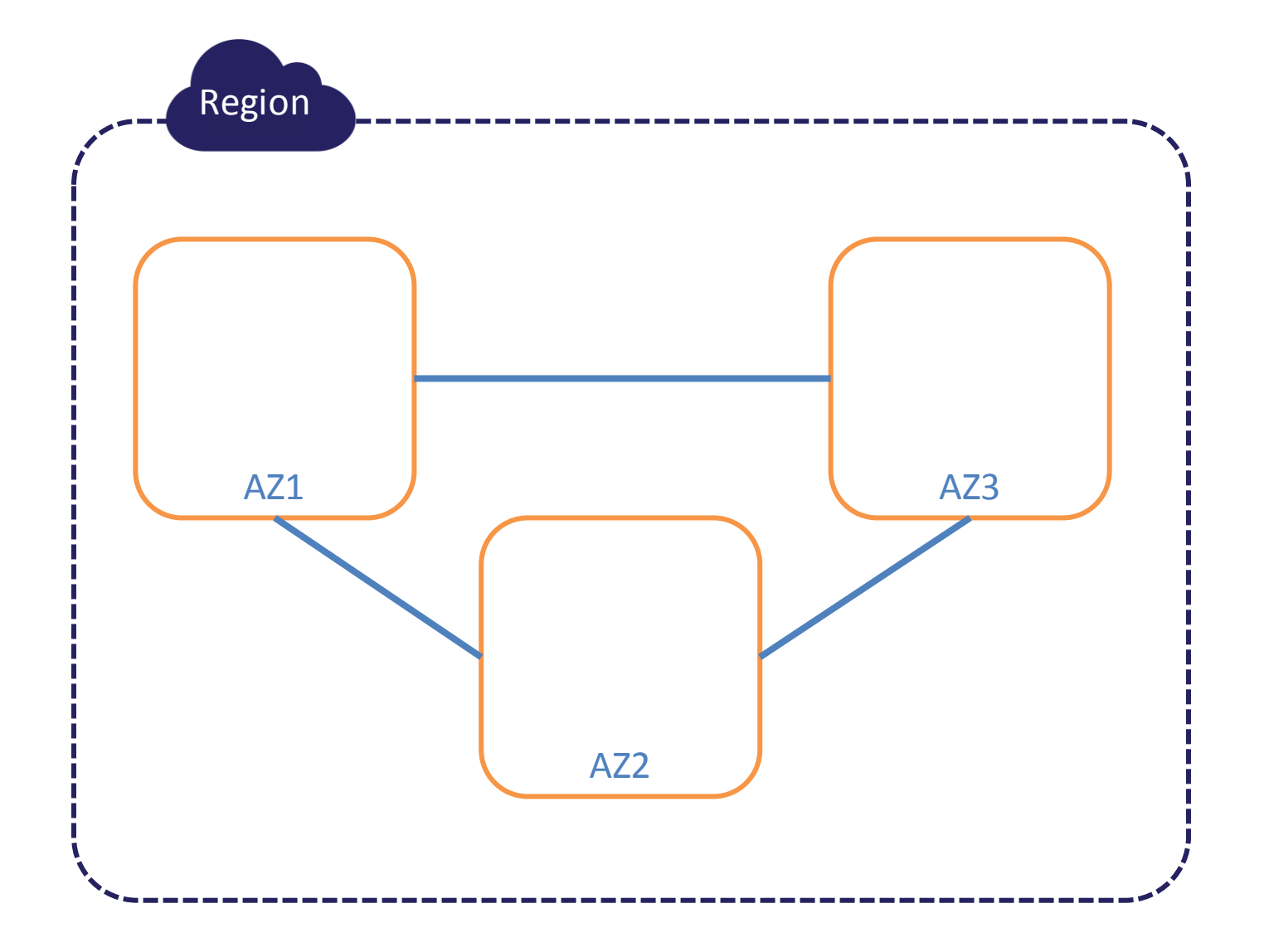

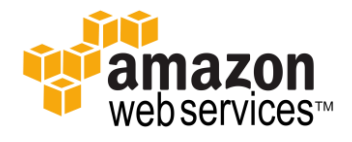

### **Single Availability Zones (Single-AZ)**

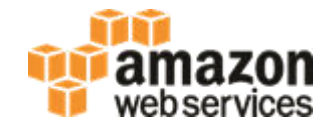

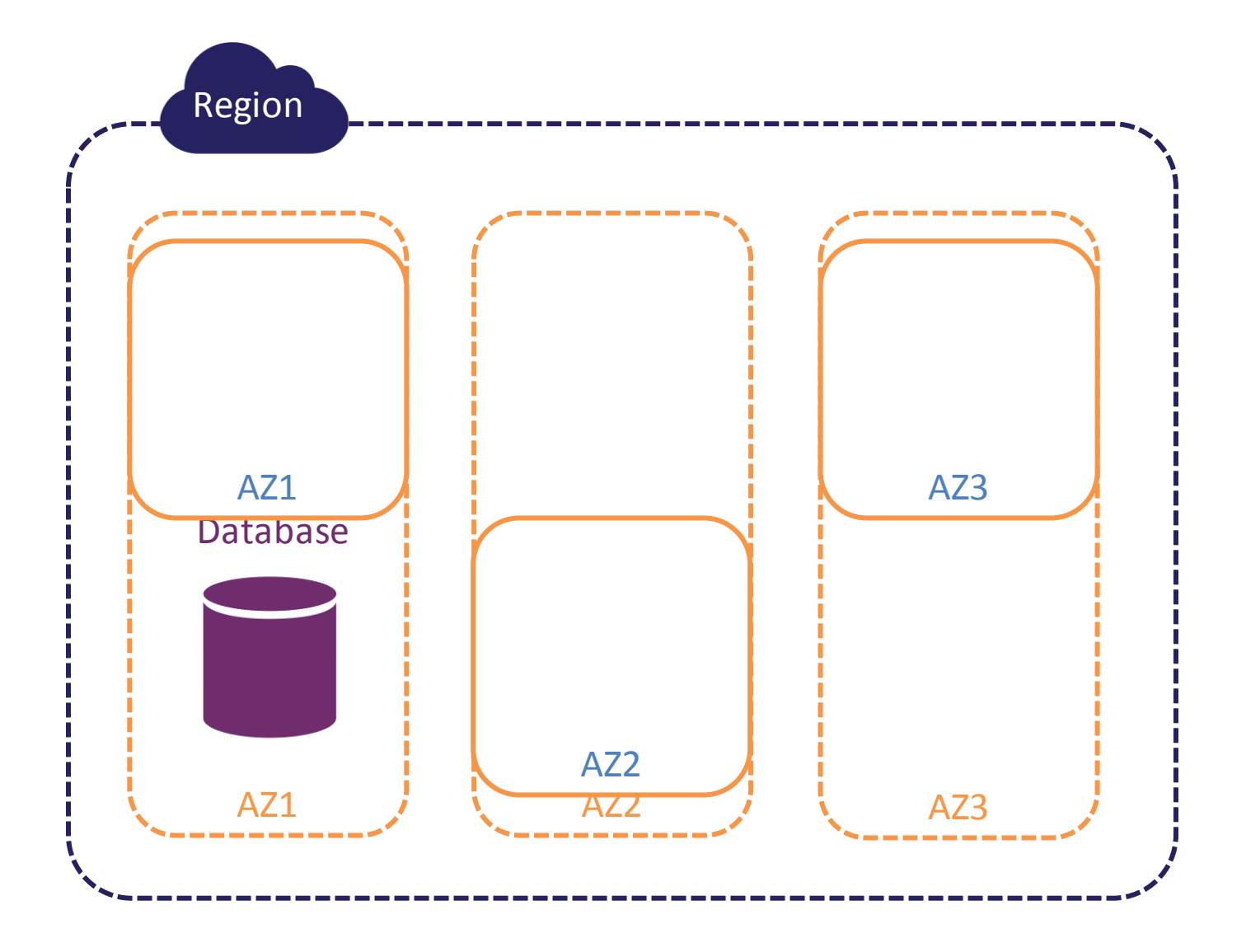

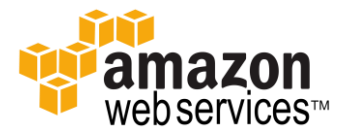

### **Multiple Availability Zone (Multi-AZ)**

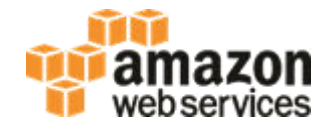

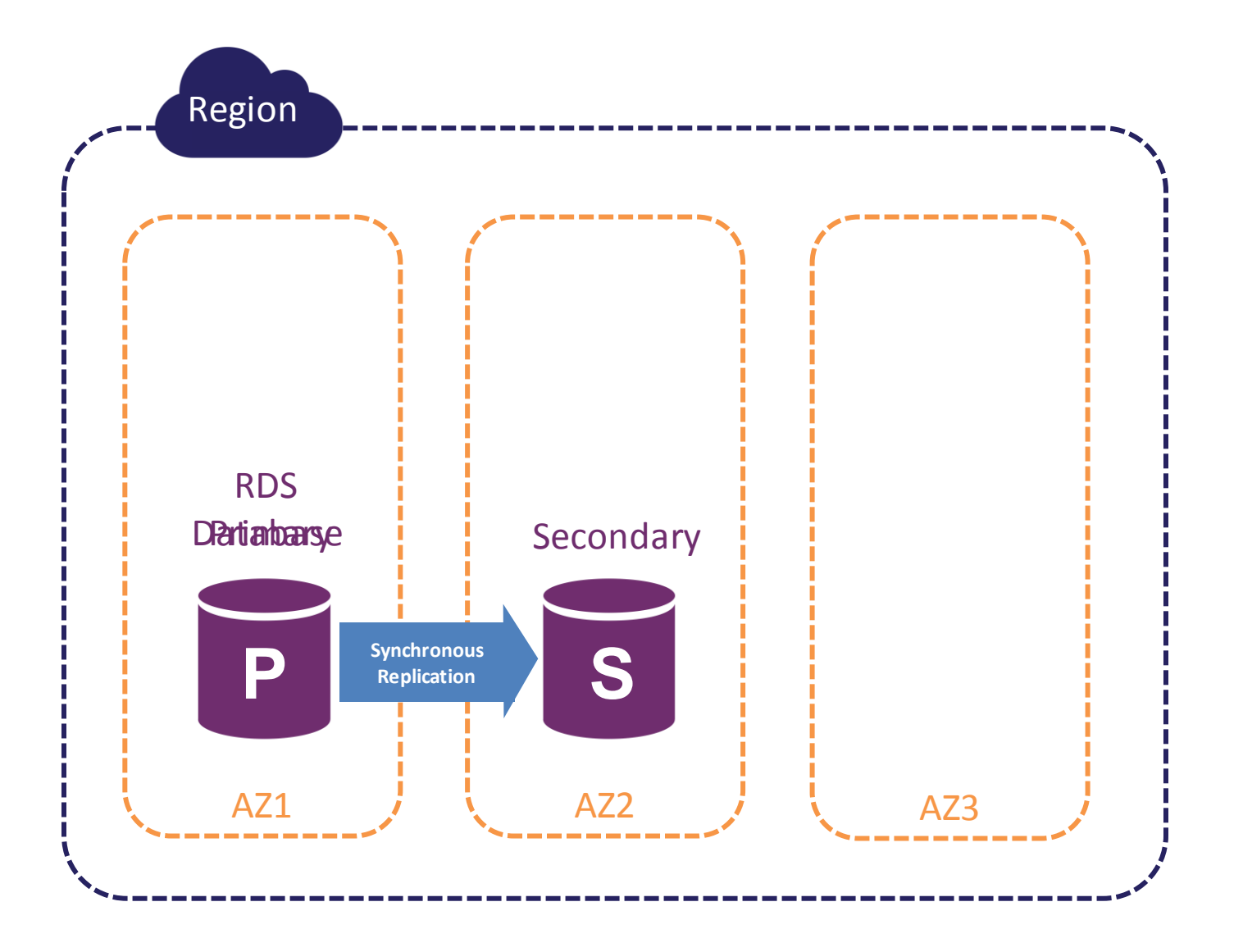

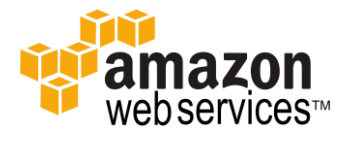

### **Multi-AZ – Instance Failure Scenario**

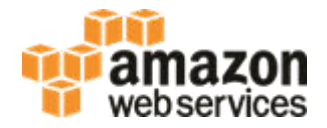

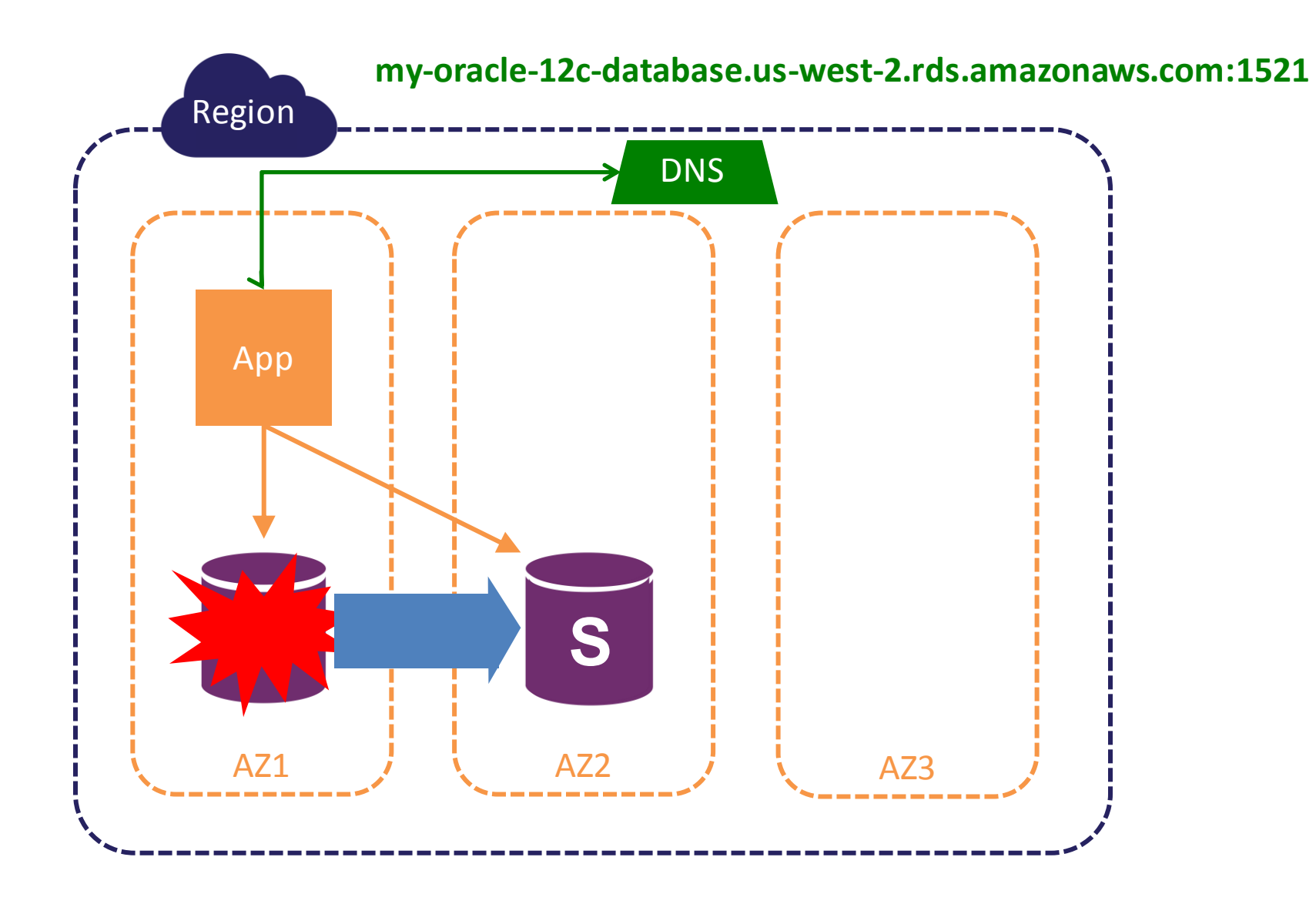

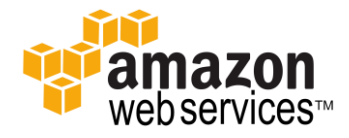

### **Multi-AZ – Instance Failure Scenario**

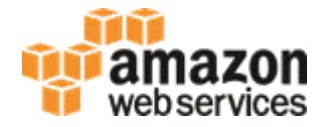

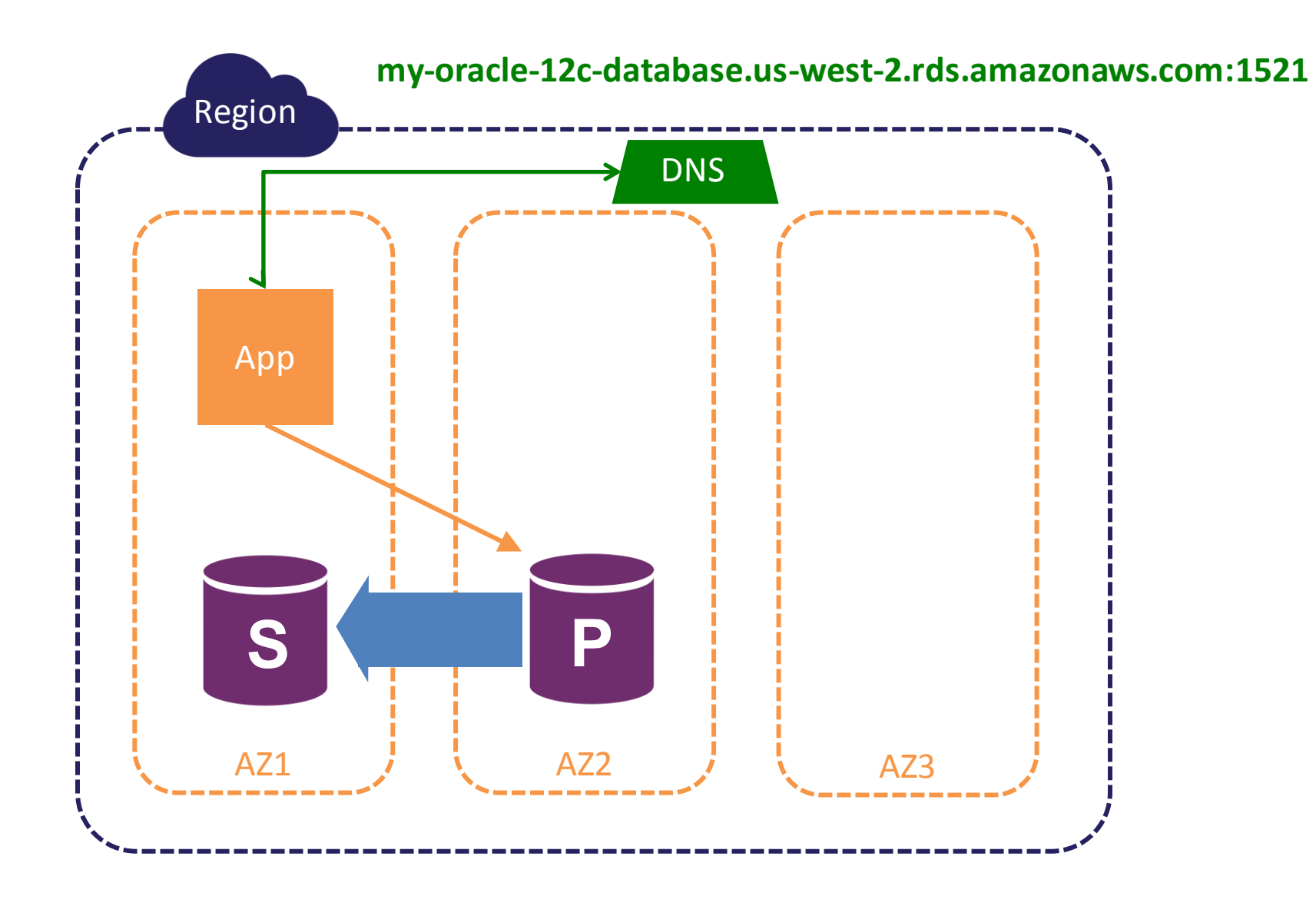

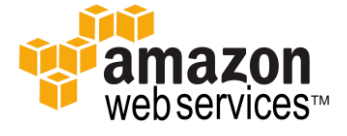

### **Multi-AZ – AZ Failure and Applications**

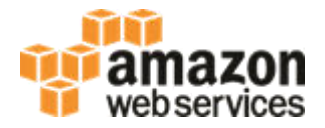

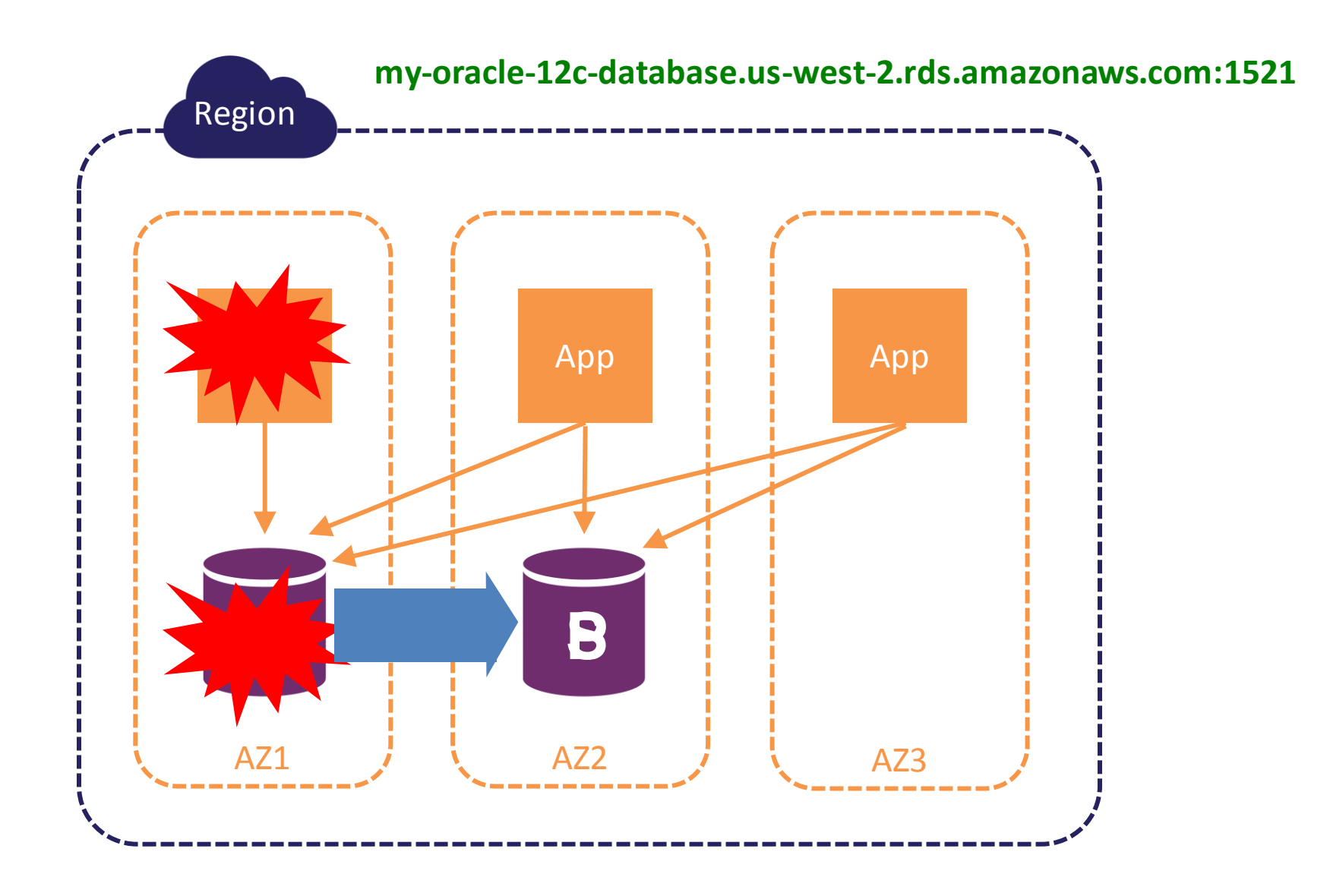

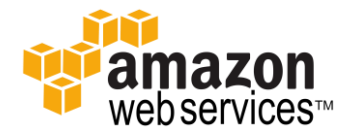

### **Multi-AZ Overview**

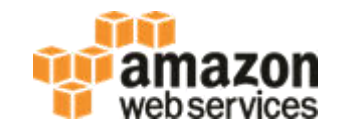

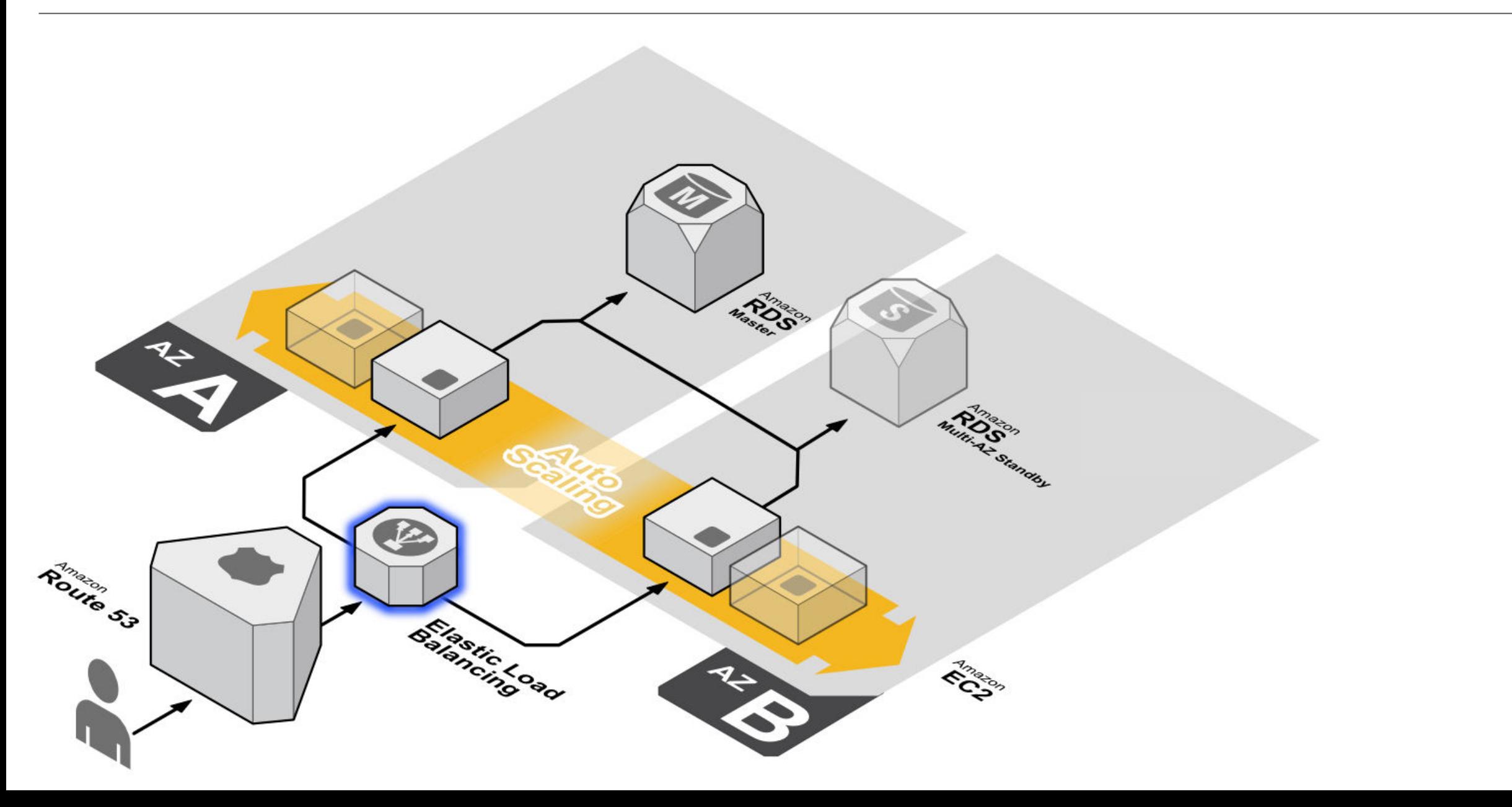

### **Multi-Master with RDS for Oracle**

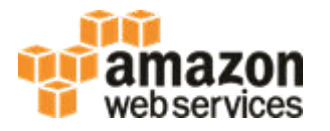

Less common configuration, but very good availability (can be better than RAC)

Configuration:

- Two separate databases
- Logical replication between databases
	- AWS Database Migration Service
	- Oracle Goldengate
	- Other logical replication technologies
- Application knows about both databases and can fail-over between them
- Avoid split-brain, have a data conflict resolution plan

## **Agenda**

 $\blacksquare$ Introduction **High Availability** 

### **Performance**

- **Performance Tools**
- **RDS Instance Class**
- **RDS Storage**
- **RDS Restores**
- **RDS Multi-AZ**
- **Database Parameters**
- **Migrating to RDS**

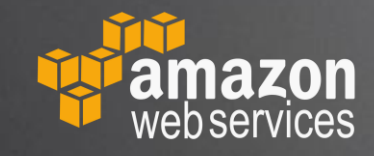

### **Performance Tools**

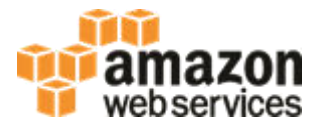

Most of your existing tools to analyze performance work with RDS Oracle:

◆ V\$ views

- OEM AGENT and OEM
	- Installed via RDS Option Groups
- ◆ AWR / Statspack
	- AWR requires Diagnostic and Tuning pack
	- STATSPACK installed via RDS Option Group

We have also developed our own:

- ◆ RDS Performance Insights
	- Performance Graphs and SQL Analysis (similar to OEM)
	- Can be used with Standard Editions

### **Performance Tools – Performance Insights**

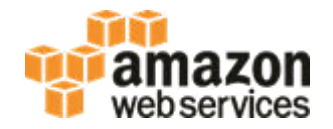

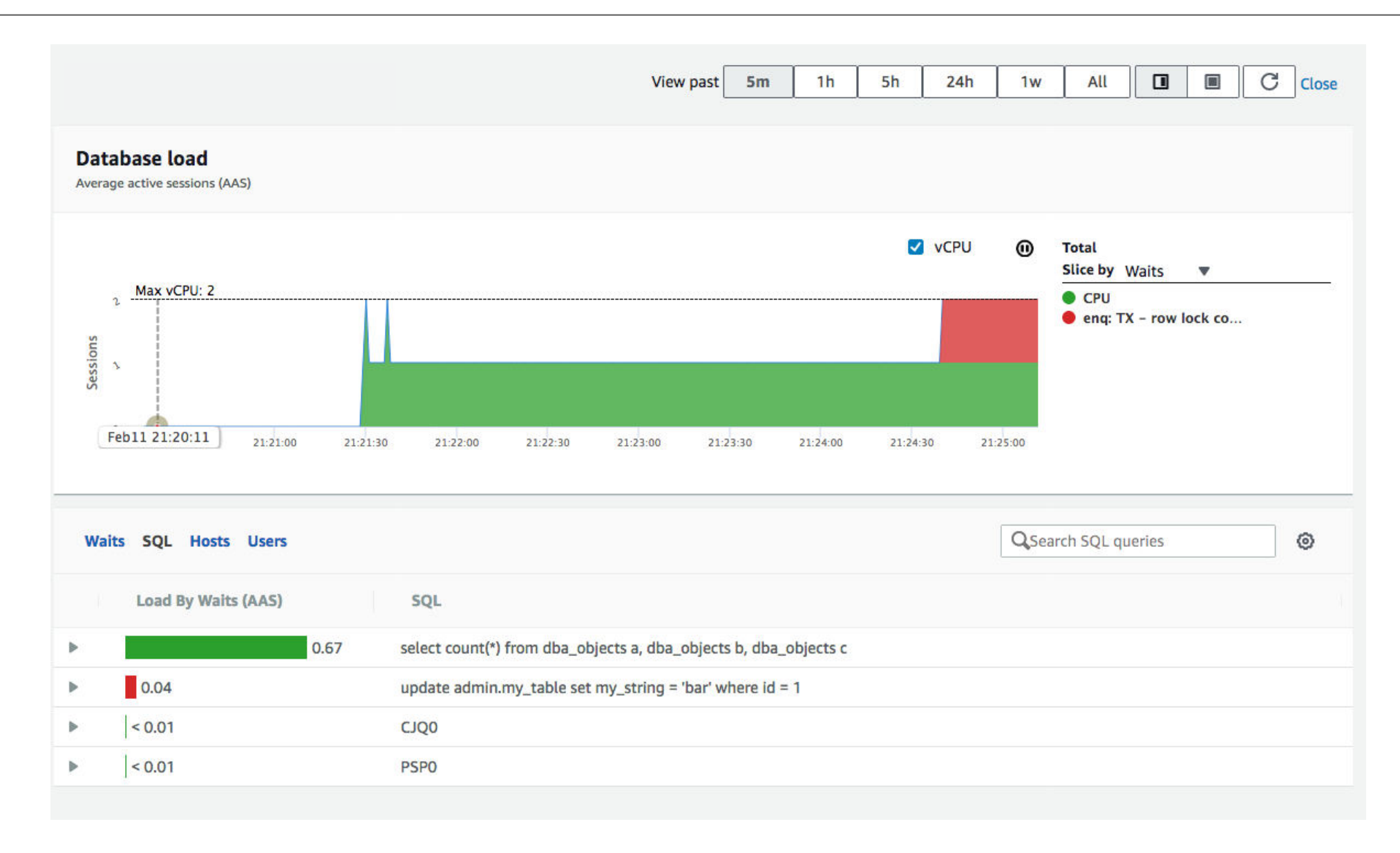

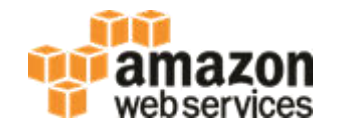

### **Determines**

- Number of vCPUs
- Memory
- Network Throughput
- ◆ EBS max IOPS and Throughput

Can be changed at any time (with an outage) - scale-up or scale-down

### **RDS Instance Class**

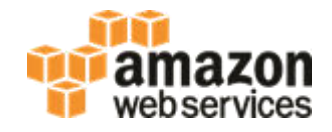

#### **RDS DB Instance Class**

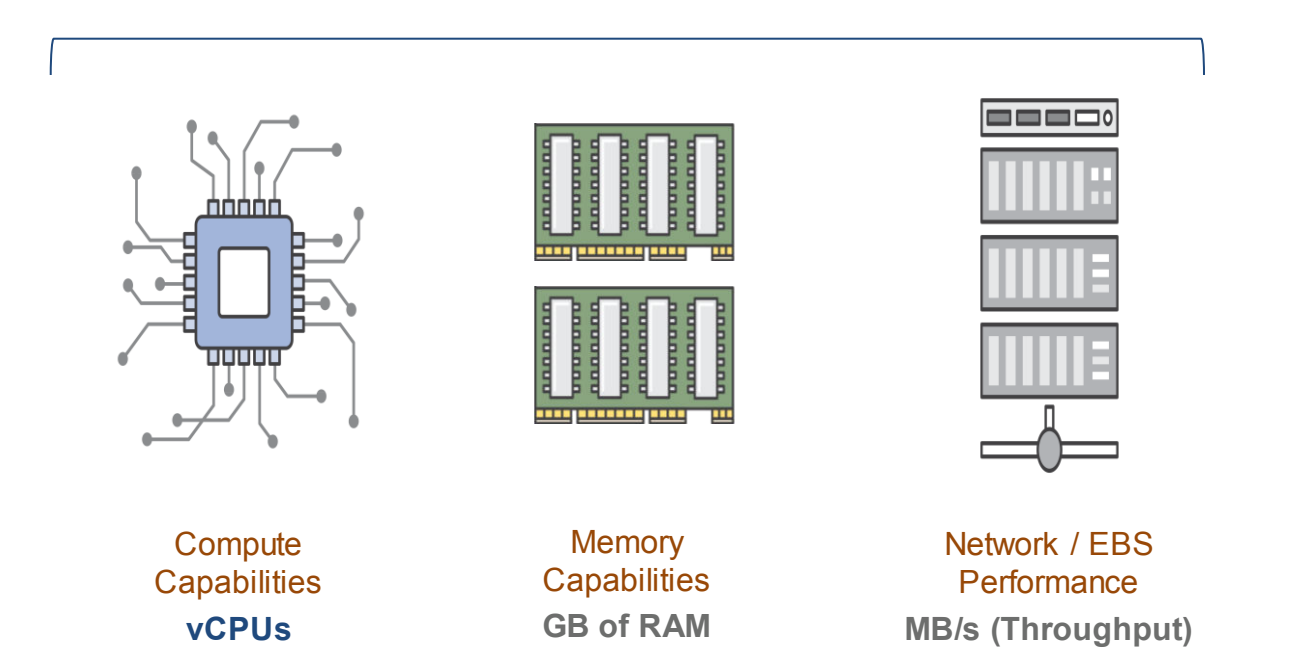

#### **Instance class families:**

General Purpose (**M5, M4**) – 1 vCPU : 4 GB RAM ratio Memory Optimized (**R5, R4**) – 1 vCPU : 8 GB RAM ratio Burstable Capacity (**T3, T2**) – lower cost – save/spend CPU credits High Memory (**X1e, X1**) - 1 vCPU : 32 GB RAM or 16 GB RAM ratio

#### **Range of DB instance classes:**

Very small: 1 vCPU, 1 GB RAM (t2.micro) Largest burstable: 8 vCPU, 32 GB RAM (t3.2xlarge)

#### **CPU Bound workloads:**

From: 2 vCPU, 8 GB RAM (m5.large) To: 96 vCPU and 384 GB RAM (m5.24xlarge) Or: 128 vCPU and 1952 GB RAM (x1.32xlarge)

#### **Memory Bound workloads:**

From: 2 vCPU, 16 GB RAM (r5.large) To: 96 vCPU and 768 GB RAM (m5.24xlarge) Or: 128 vCPU and 3904 GB RAM (x1e.32xlarge)

#### **IO Bound workloads:**

- Typically choose largest of M or R class
- Optimize CPU feature may keep licensing costs low

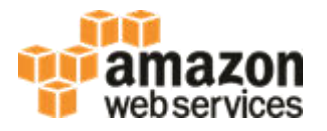

RDS vCPU typically corresponds to a hyper-thread on a CPU core

- ◆ R5 Intel Xeon Platinum 8000 series (Skylake-SP) processors with a sustained all core Turbo CPU clock speed of up to 3.1 GHz
- **R4** High Frequency Intel Xeon E5-2686 v4 (Broadwell) processors (2.3 GHz)
- ◆ M5 2.5 GHz Intel Xeon® Platinum 8175 processors with new Intel Advanced Vector Extension (AXV-512) instruction set
- ◆ M4 2.3 GHz Intel Xeon® E5-2686 v4 (Broadwell) processors or 2.4 GHz Intel Xeon® E5-2676 v3 (Haswell) processors
- **T3** 2.5 GHz Intel Scalable Processor
- ◆ T2 High frequency Intel Xeon processors
- ◆ X1e/X1 High frequency Intel Xeon E7-8880 v3 (Haswell) processors

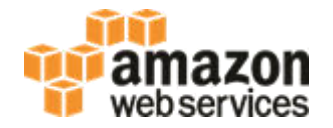

- ◆ **R5** 1:8 vCPU to Memory ratio
- ◆ **R4** 1:8 vCPU to Memory ratio
- ◆ M5 1:4 vCPU to Memory ratio
- ◆ **M4** 1:4 vCPU to Memory ratio
- ◆ T3 1:4 vCPU to Memory ratio typically
- ◆ T2 1:4 vCPU to Memory ratio typically
- **X1e** 1:32 vCPU to Memory ratio (EBS throughput may be an issue)
- ◆ X1 1:16 vCPU to Memory ratio (EBS throughput may be an issue)

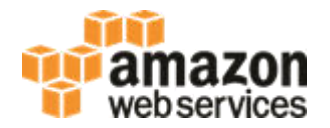

EBS Bandwidth

- Max EBS Bandwidth today is 14,000 Mbps
- Max EBS Throughput is 1,750 MB/s
- Max RDS Oracle IOPS is 40,000 (EC2 max IOPS is 80,000)
- <https://docs.aws.amazon.com/AWSEC2/latest/UserGuide/EBSOptimized.html>

14 Gbps EBS-Optimized Instances

- m5.24xlarge (96 vCPU)
- r5.24xlarge (96 vCPU)
- r4.16xlarge (64 vCPU)
- x1e.32xlarge (128 vCPU)
- x1.32xlarge (128 vCPU)

### **RDS Instance Class – Nitro Hypervisor**

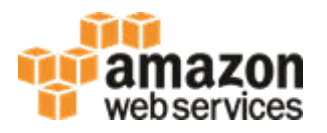

Nitro Instances – Hardware card in EC2 instance

- More of the physical host resources are available for the VM
- Provides CPU and memory isolation for EC2 instances
- VPC networking and EBS storage resources are implemented by dedicated hardware components

RDS Nitro Instances: ◆ R5, M5, T3

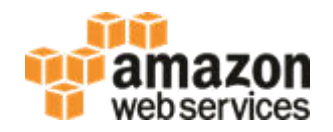

Optimize CPU

### ◆ Reduce number of vCPUs on a given instance to:

- Lower licensing costs
- Scale up to larger instance for more memory or EBS bandwidth
- ◆ Minimum 1 core (2 vCPU)
	- On multi-socket instances, minimum is 1 core per socket (to access memory)
	- Can disable Intel Hyper-Threading Technology if you want

### NOTE:

- $\bullet$  Infrastructure cost remains the same
	- Typically license cost is the majority of the TCO
- Changes require reboot

## **RDS Storage**

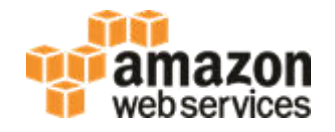

RDS Storage includes:

- ◆ Data Files
- ◆ Temp Files
- ◆ Online Redo Logs
- ◆ Archive Redo Logs
	- $\triangleleft$  Before they are backed up to S3
	- Optionally if "retention hours" is configured will remain on RDS storage
- ◆ Other Files
	- Log files
	- Anything in Oracle Directory Objects. E.g., Data Pump files

## **RDS Storage**

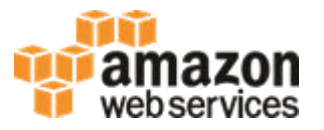

### <https://docs.aws.amazon.com/AWSEC2/latest/UserGuide/EBSVolumeTypes.html>

### **gp2 – General Purpose SSD (burst)**

- ◆ Lower cost \$0.115 per GB-month in us-west-2
	- ◆ E.g., \$115.00 for 1000 GiB per month
- Max Throughput 250 MB/s (per volume)

### **io1 – Provisioned IOPS SSD**

- Higher cost \$0.125 per GB-month in us-west-2 plus \$0.10 per IOPS-month
	- E.g., \$425.00 for 1000 GiB and 3000 IOPS per month
- $\bullet$  Max throughput 1000 MB/s (per volume)

NOTE: RDS Oracle uses 1 EBS volume for < 200 GB and 4 EBS volumes for >= 200 GB. Storage type can be changed at any time (online – no outage) Storage size can be increased at any time (online – no outage)

## **RDS Storage – gp2 EBS Volumes**

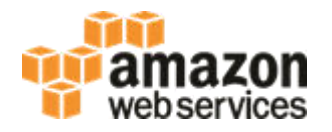

Provides a combination of baseline + burst IOPS

- ◆ 20 GiB 32,768 GiB Storage
- Baseline: 3 IOPS / GiB you specify size, but not IOPS
- Burst: 3000 IOPS (only useful for volumes less than 1 TiB)
- Initial burst balance of 5.4 million I/O credits enough for 3000 IOPS for 30 minutes

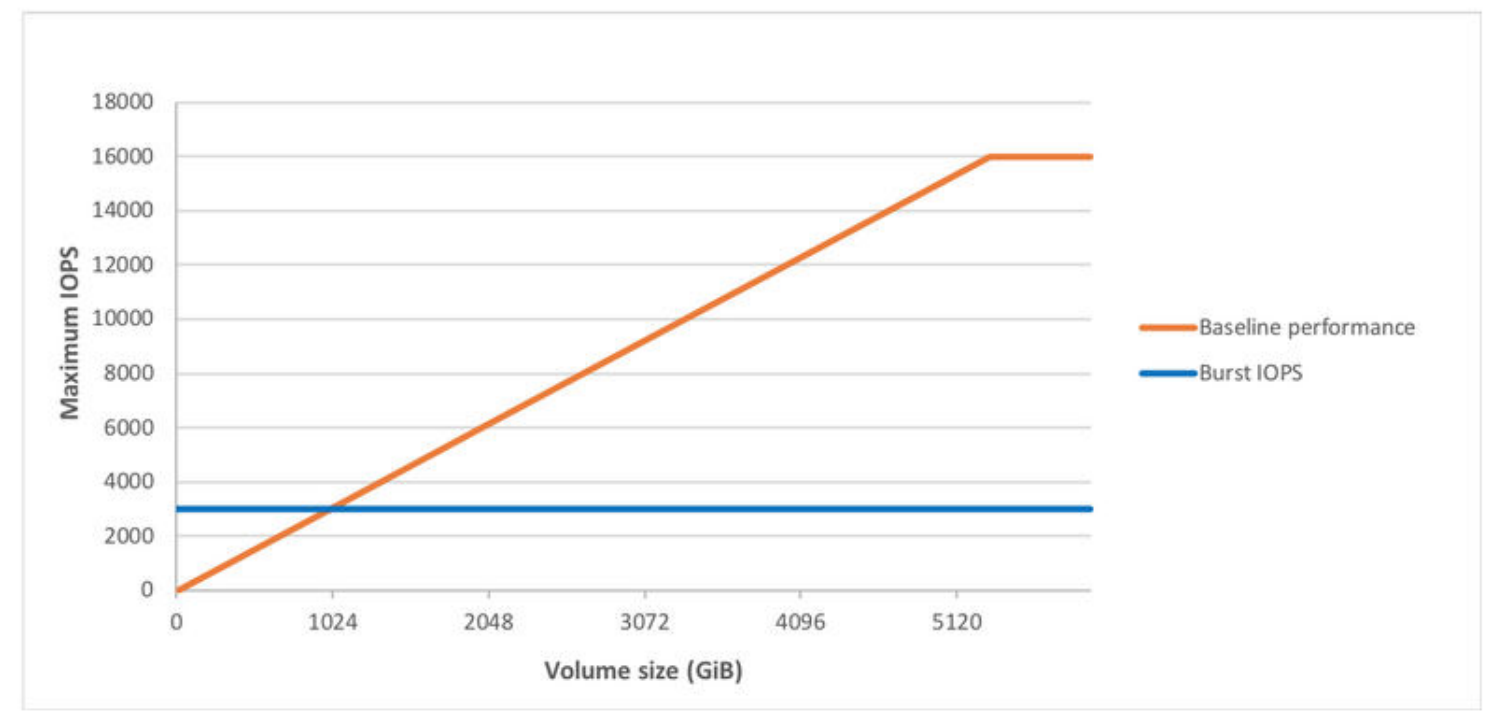

## **RDS Storage – gp2 EBS Volumes**

Example of gp2 burst and credit exhaustion

- All except 2 TiB volume start with 3000 IOPS
- ◆ 1 TiB and 2 TiB volumes have consistent performance

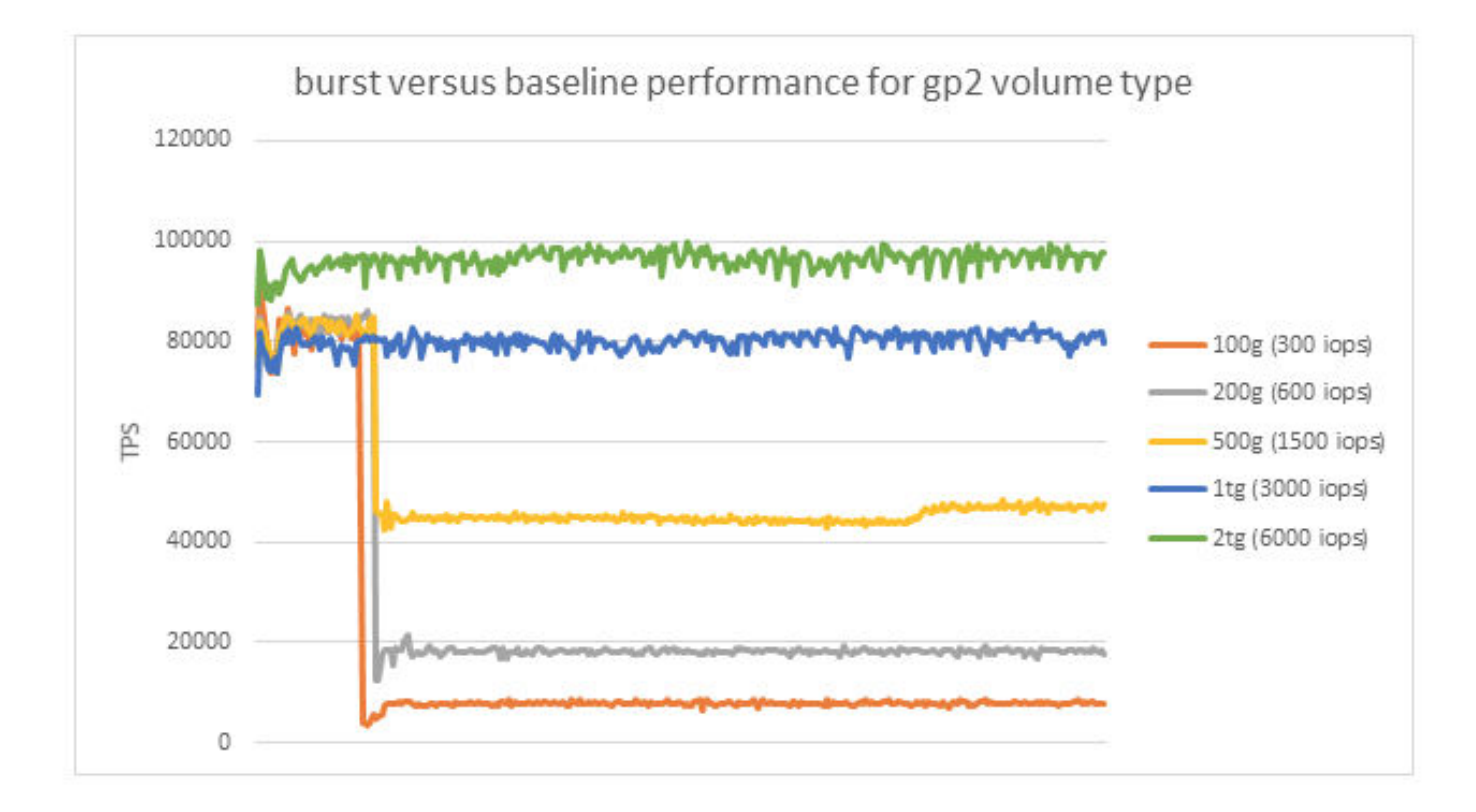

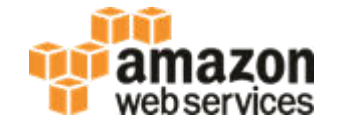

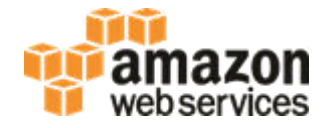

Ideal for workloads sensitive to performance and consistency

- 100 GiB 32,768 GiB Storage
- ◆ 1,000 40,000 IOPS with RDS for Oracle
- Max ratio of IOPS:GiB is 50:1 e.g., 100 GiB volume with 5000 IOPS
- Delivers within 10% of provisioned IOPS 99.9% of the time in a given year

## **RDS Storage – io1 EBS Volumes**

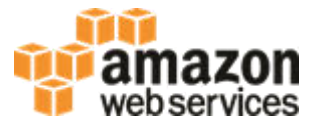

- Up to 32k IOPS, I/O size can be up to 256 KiB, above that 16 KiB size is used
- Single 1,024 KiB operation counts as 4 I/O operations (at 256 KiB)
- Contiguous IO operations can be merged into a single 256 KiB operation

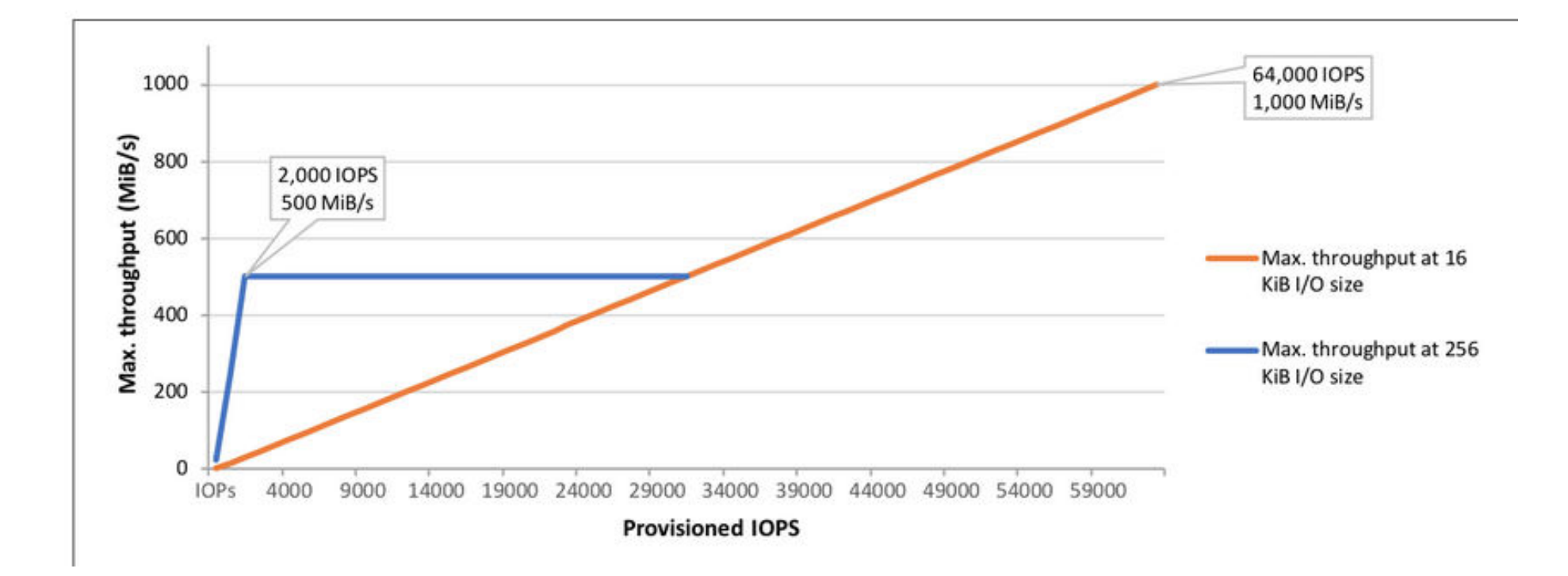

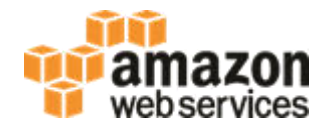

gp2

- ◆ 250 MiB/s per volume if 334 GiB or larger
	- ◆ 1000 MiB/s with 1,336+ GiB RDS Storage
- 250 MiB/s per volume if between 170-334 GiB and burst credits available
	- 1000 MiB/s with 680-1335 GiB RDS Storage and burst credits available
- 125 MiB/s per volume less than 170 GiB
	- 500 MiB/s with 200-679 GiB RDS Storage
	- 125 MiB/s with 20-199 GiB RDS Storage

### io1

- 1000 MiB/s per volume on Nitro systems (R5, M5, T3)
	- 4000 MiB/s with 200+ GiB RDS Storage (largest EC2 instance can do 1,750 MiB/s)
- 500 MiB/s per volume on older systems

## **RDS Storage**

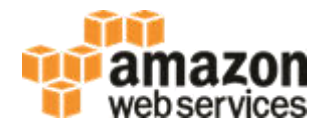

### Performance Implication of 'Scale Storage' operation

### Uses EBS Elastic Volumes (unless transitioning across 200 GB threshold)

- New storage is immediately available
- Cannot reduce amount of storage
- Limit of one scale storage operation every 6 hours
	- RDS Instance will be in "storage optimizing" state

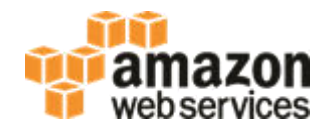

### Hydration of EBS volume and "first-touch penalty"

- EBS Backups are to S3 (Simple Storage Service)
	- S3 provides 11-9's of durability (99.999999999%) that's a lot, however...
	- S3 latency is not great

/

- EBS volume restores optimize for making the volume available quickly
- EBS blocks are filled-in / hydrated from S3 in the background, or when first accessed
- To force hydration to happen quicker, you can scan all the blocks

```
BEGIN rdsadmin.rdsadmin rman util.validate database (
  p_validation_type => 'PHYSICAL+LOGICAL',
 p parallel \Rightarrow 4,
 p section size mb \approx 10,
 p rman to dbms output \Rightarrow FALSE);
END;
```
## **RDS Performance – Multi-AZ**

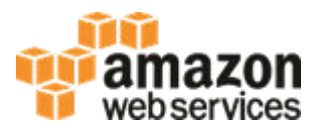

### Performance implication of RDS Multi-AZ

- ◆ Read latencies are the same as Single-AZ
- Write latencies are increased compared to Single-AZ
	- Synchronous writes to second AZ
	- ◆ Round trip to second AZ (1-2ms)
	- Write to secondary EBS volume from secondary RDS host (sub-ms)
- May see a latency impact when enabling Multi-AZ
	- Multi-AZ secondary created via restore
	- Secondary will have first-touch penalty until hydrated

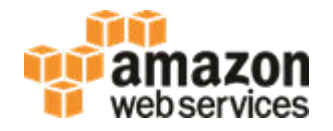

Linux HugePages

- HugePages is enabled by default on newer instance types or anything over 100 GiB Memory
- Can manually enable HugePages on older instances
- RDS automates OS configuration when 'use large pages=ONLY'

[https://docs.aws.amazon.com/AmazonRDS/latest/UserGuide/CHAP\\_Oracle.html#Oracle.Concepts.HugePages](https://docs.aws.amazon.com/AmazonRDS/latest/UserGuide/CHAP_Oracle.htmlOracle.Concepts.HugePages)

```
memory_target = IF({DBInstanceClassHugePagesDefault}, 0, {DBInstanceClassMemory*3/4}) 
memory_max_target = IF({DBInstanceClassHugePagesDefault}, 0, {DBInstanceClassMemory*3/4}) 
pga_aggregate_target = IF({DBInstanceClassHugePagesDefault}, {DBInstanceClassMemory*1/8}, 0) 
sga_target = IF({DBInstanceClassHugePagesDefault}, {DBInstanceClassMemory*3/4}, 0) 
sga_max_size = IF({DBInstanceClassHugePagesDefault}, {DBInstanceClassMemory*3/4}, 0) 
use_large_pages = {DBInstanceClassHugePagesDefault}
```
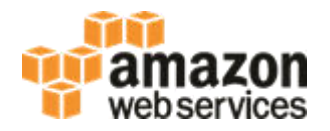

Optimize your Data Load

- Use a larger instance for your data load and then scale down
- Use PIOPS (io1) and then scale down IOPS or switch to gp2
- Disable backup retention NOARCHIVELOG mode until after data is loaded
- ◆ Create indexes last

## **Agenda**

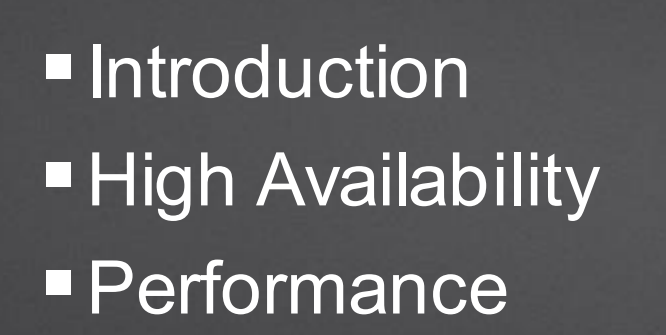

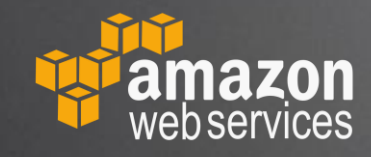

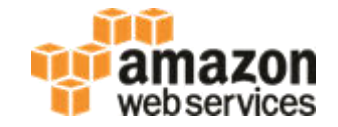

# **RDS for Oracle High Availability And Performance**

# **Questions?**